## **Paperetes electorals**

**Com pujar-les a Commons**

**B25es. Febrer 2023**

## Important

**Parlem de paperetes sota la legislació espanyola**, on està permés fer reproduccións de paperetes electorals de tota mena (generals, autonòmiques, locals i referèndums, per exemple). Hi ha països on és il·legal i fins i tot en alguns és un delicte greu. Si en teniu d'altres països, consulteu amb gent documentada sobre el tema.

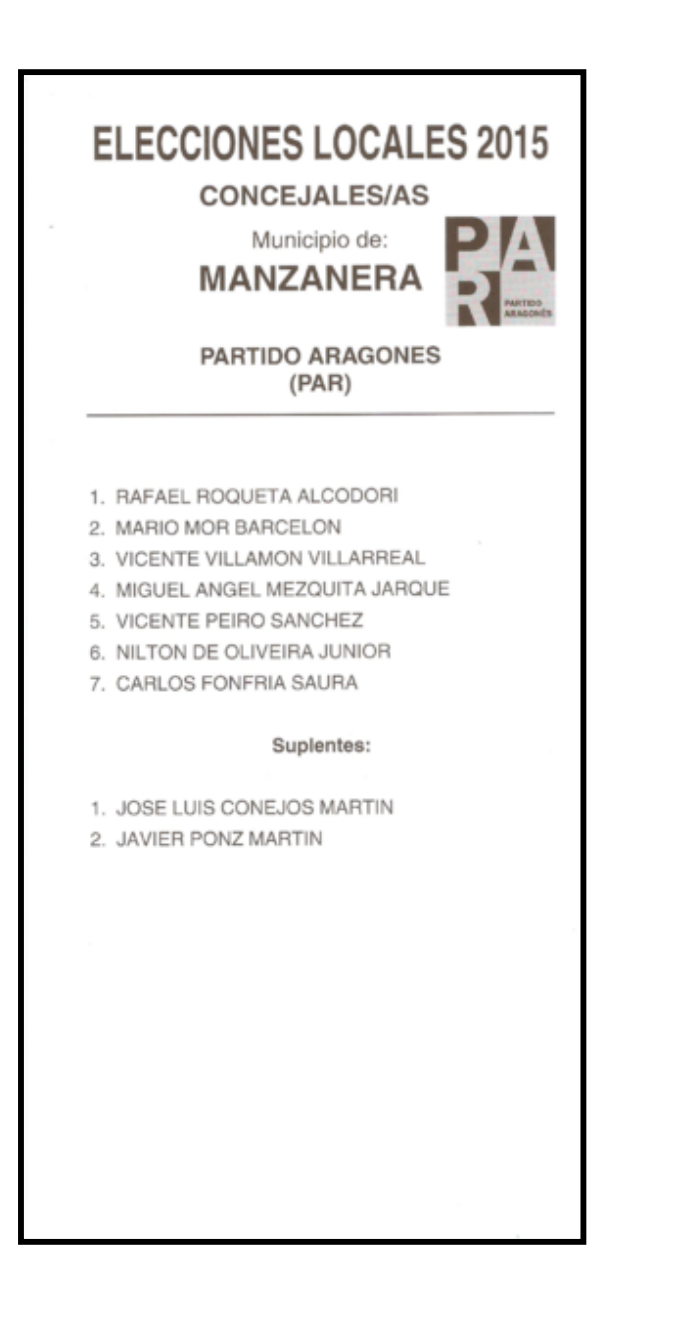

## Qüestions senzilles

Cal identificar les paperetes:

- **Elecció a les que corresponen**: "Elecciones locales 2015"
- **Districte electoral**: "Manzanera"
- **Partit, coalició o agrupació que es presenta**: "Partido Aragonés"

**Eixes dades corresponen amb unes categories** (que van en anglés i que potser no totes estiguen ja fetes)

Categories:

- Category:**Ballot papers for the Spanish local elections, 2015**
- Category:**Manzanera**
- Category:**Ballot papers for Partido Aragonés**

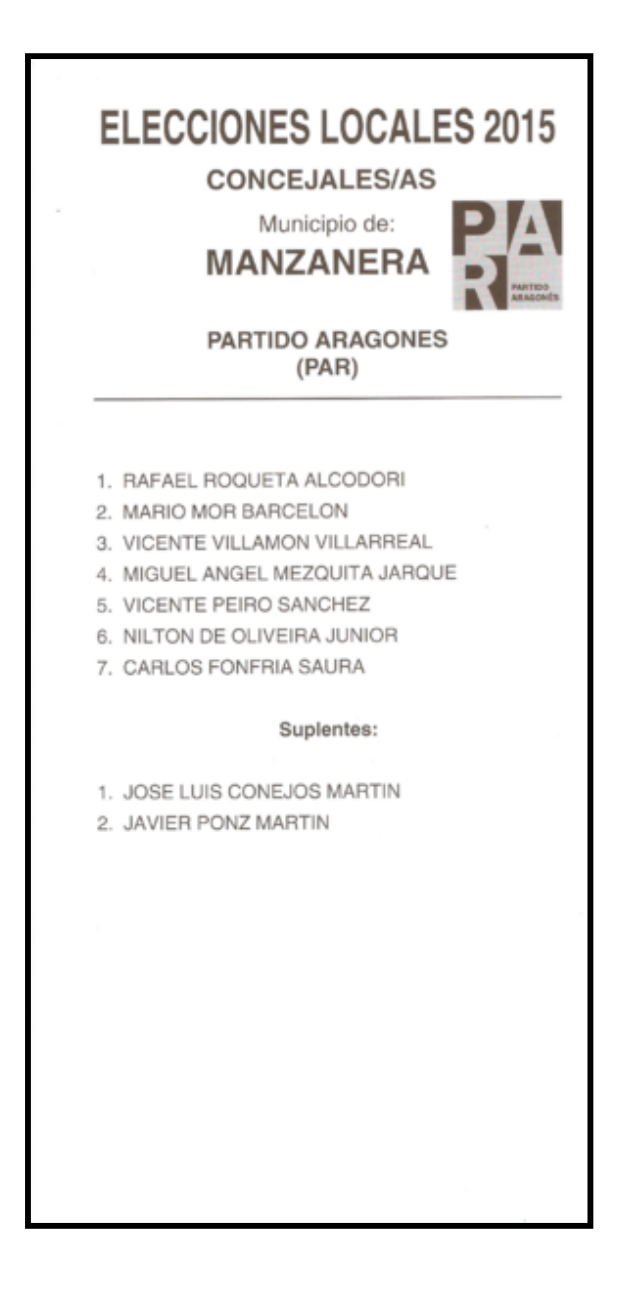

**Moltíssims partits i coalicions tenen categoría a Commons per a les seues paperetes**:

- Per comprobar si hi ha categoria per a les paperetes d'un partir cal ficar a la casella del **cercador** "*Category:Ballot papers for…*" seguida pel nom del partit. Normalment el propi cercador us suggerirà.
- A voltes hi ha més d'un partit per papereta, podeu afegir totes les categories que facen falta. Per exemple: File:2019 Spanish regional elections Ballot - León - Izquierda Unida-Anticapitalistas-Partido Castellano-Tierra Comunera-Alternativa Republicana-en Marcha Cyl (IU-ANTICAPITALISTAS-PCAS-TC-ALTER).jpg en porta quatre!
- Si trobeu paperetes de forces que encara no tenen categoria, de moment no la fiqueu.

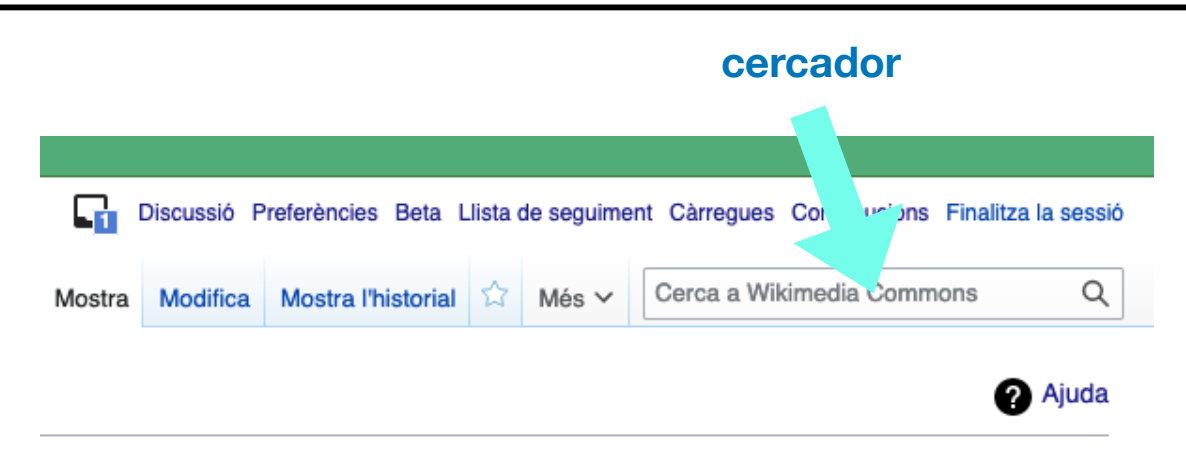

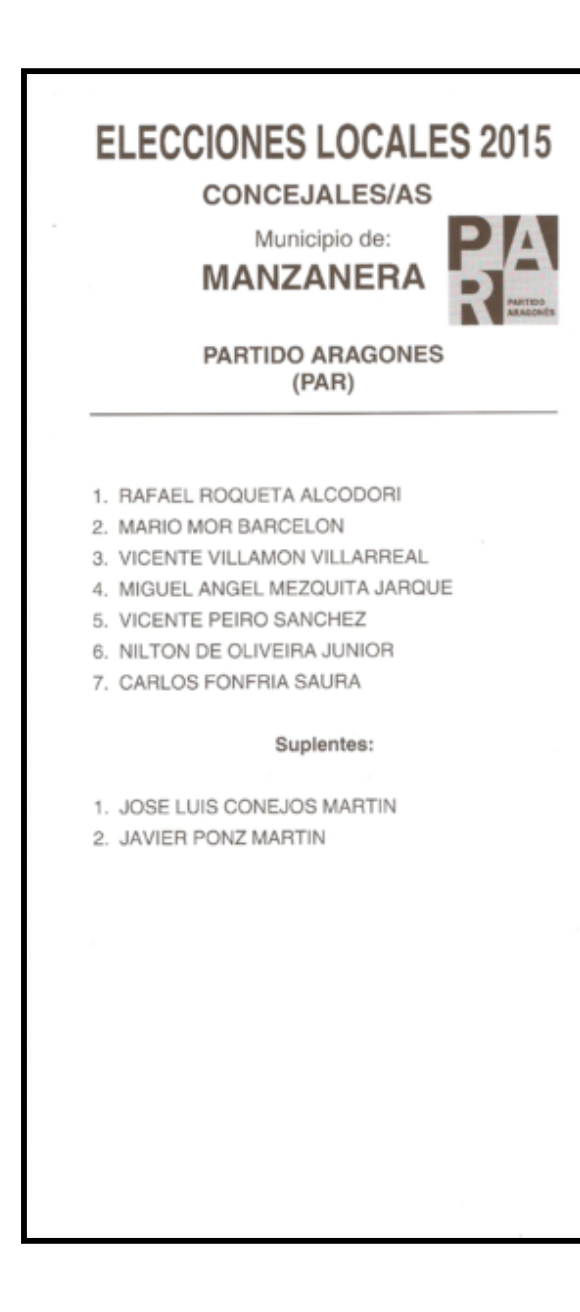

**Tots els municipis d'Espanya tenen categoria a Commons**: És recomanable comprovar el nom exacte de la categoria del municipi a Commons perquè hi ha casos dubtosos. Per exemple

- Real: Category:Real (Ribera Alta) [hi ha un grapat de coses anomenades Real]
- Montserrat: Category:Montserrat (Valencia) [Montserrat és per a l'illa del Carib]
- Castelló: Category:Castelló de la Ribera [Castelló/Castello hi ha dotzenes] Category:Castellón de la Plana [hi ha una llarga i aborrida discussió de com s'anomena en anglès], Category:Castelló de Rugat …

**¡Mireu com està el vostre municipi per si de cas!**

#### **¿Què fem amb les Entitats Locals Menors?**  • Mireu si l'entitat té categoria a Commons,

- per exemple Category:Jesús Pobre
- Si no en tenen, feu servir la categoria del municipi

MARKET MARKET SURVEYED SPEED OF A PROPERTY

**AMPIRATION CORPORATION** A PERIMPTER PROTECTIVE SUPERINTO ALMUDESCAP PRETUGABLY IN BOTH

CARLOS AIRESTO ARABO GARY RICAN PRAYER SURVEY OF A RANGE

MAGIS MARKEY MARKEY **Peat moto a light with the MATCH** 

Joseph Merchantores River

**¡Mireu com està el vostre municipi per si de cas!**

## Eleccions no municipals

Cal identificar les paperetes:

- **Elecció a les que corresponen**: "Elecciones a las Cortes de Castilla y León 2022"
- **Districte electoral**: "Zamora"
- **Partit, coalició o agrupació que es presenta**: "Partido Regionalista del País Leonés"

**Eixes dades corresponen amb unes categories** (que van en anglés i que potser no totes estiguen ja fetes)

Categories:

- Category:**Ballot papers for Partido Regionalista del País Leonés**
- Category:**Ballot papers for the 2022 Castile and León parliamentary election for the province of Zamora** 
	- Si la categoria de elecció i districte no existeix, totes les províncies tenen una categoria tipus **Ballot papers in the province of** … que pot servir

ELECCIONES A LAS CORTES DE CASTILLA Y LEÓN 2022 PROCURADORES/AS

**ZAMORA** 

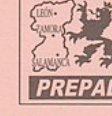

PARTIDO REGIONALISTA DEL PAIS LEONES (PREPAL)

**FRANCISCO IGLESIAS CARREÑO** MARÍA PAZ FERNÁNDEZ VILLAR MIGUEL ÁNGEL LÓPEZ VALLE TERESITA LORETO ÁLVAREZ PÉREZ **FELIPE PRIETO ARENAL** JOAQUÍN SAMPEDRO SÁNCHEZ **LUISA PÉREZ PASTOR** 

Suplentes

MARTA JAMBRINA GALÁN EMMA RODRÍGUEZ CENTENO ROBERTO EXPÓSITO LARGO

## Eleccions no municipals

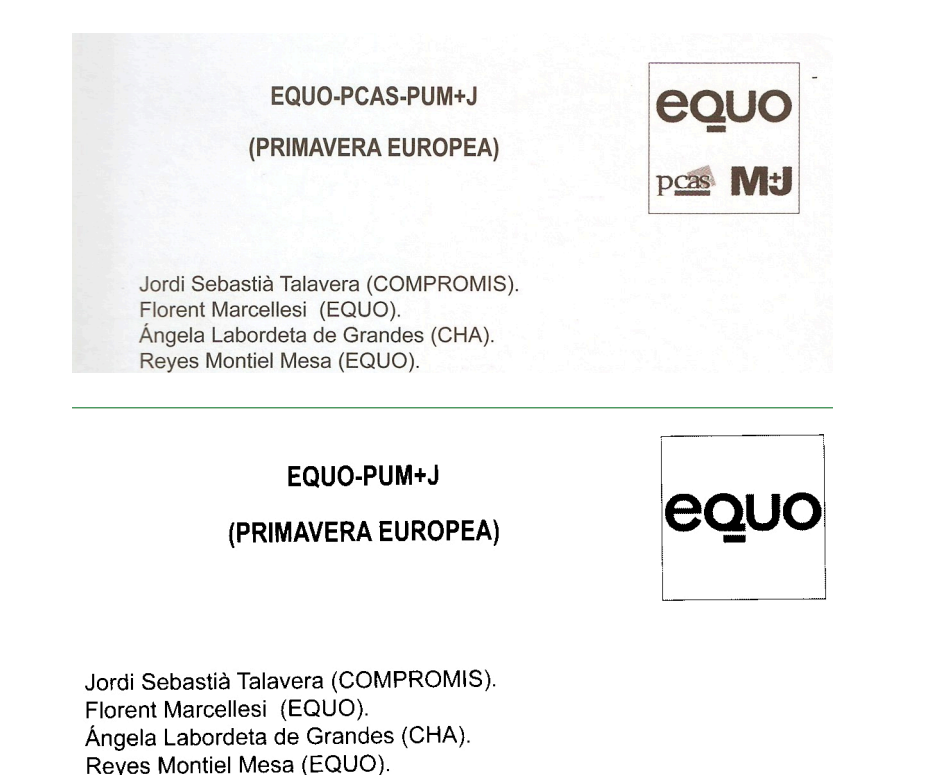

- **• Per a les eleccions autonòmiques, generals i europees, sovint hi ha pàgines especials de pujada, que estalvien l'esforç de ficar les categories de partit, i elecció i districte. S'anuncien durant els periodes electorals.**
- Les paperetes del Senat tenen categoría pròpia sense partits.
- Les paperetes per al Parlament Europeu tenen versions diferents depenent de la Comunitat Autònoma (com els exemples del costat, que són de Castella i Lleó, i Astúries, i diferents de les valencianes).

# **Com pujar paperetes**

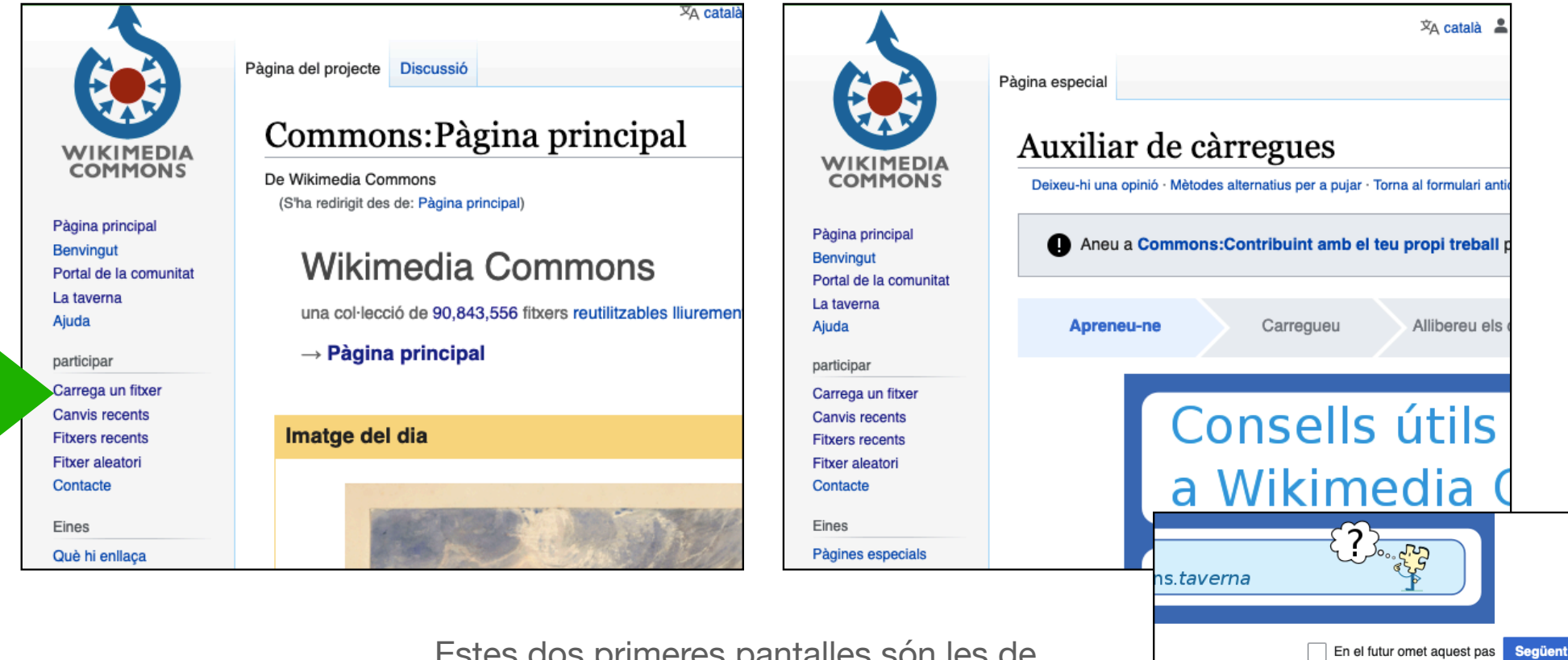

Estes dos primeres pantalles són les de sempre de pujades a Commons.

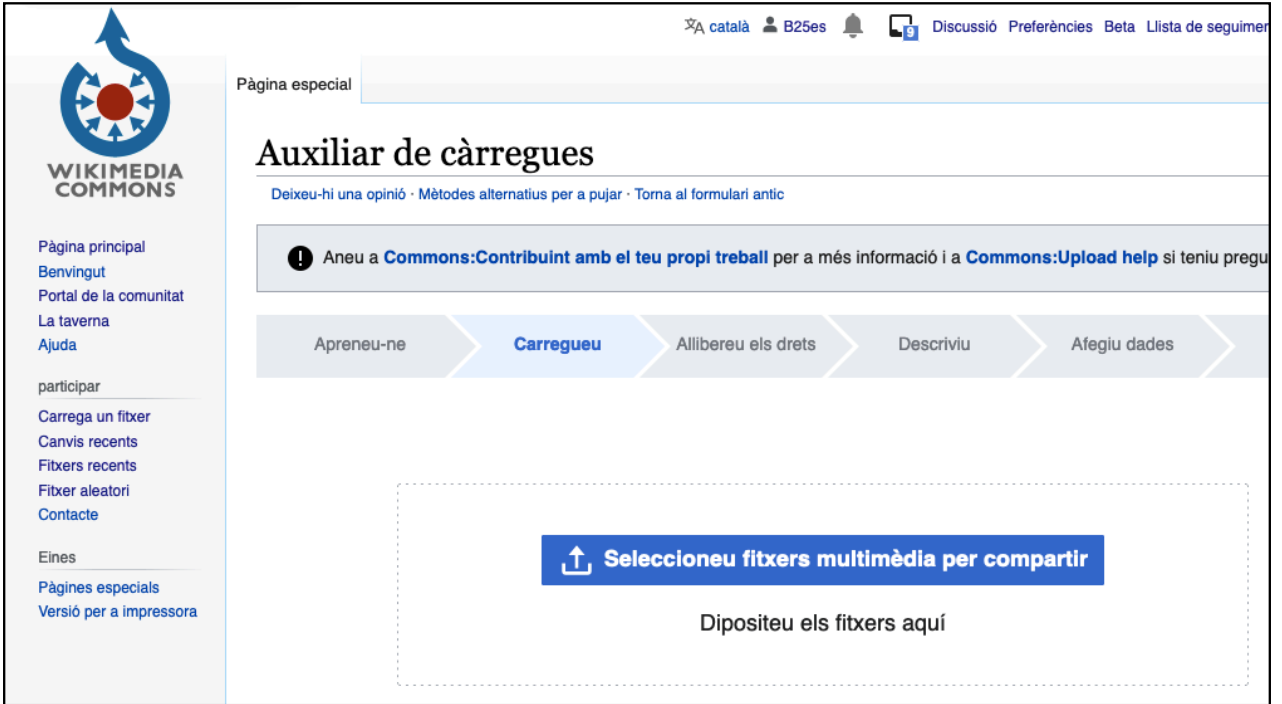

I esta també és com a qualsevol pujada de fotos a Commons.

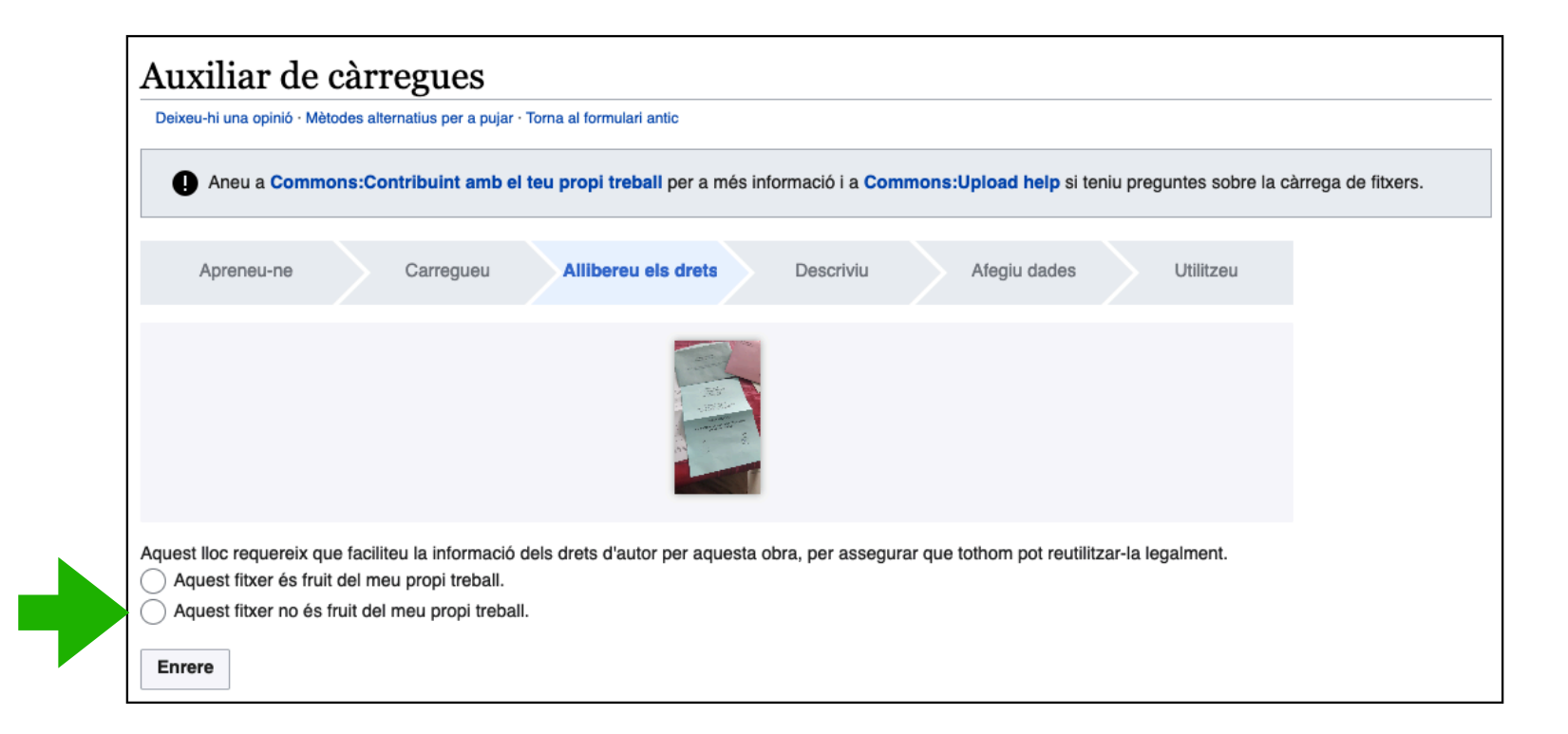

Tú no ets l'autor de les paperetes! Aleshores, cal anar per l'**opció "Aquest fixer no és fruit del meu propi treball**" S'obriran més opcions

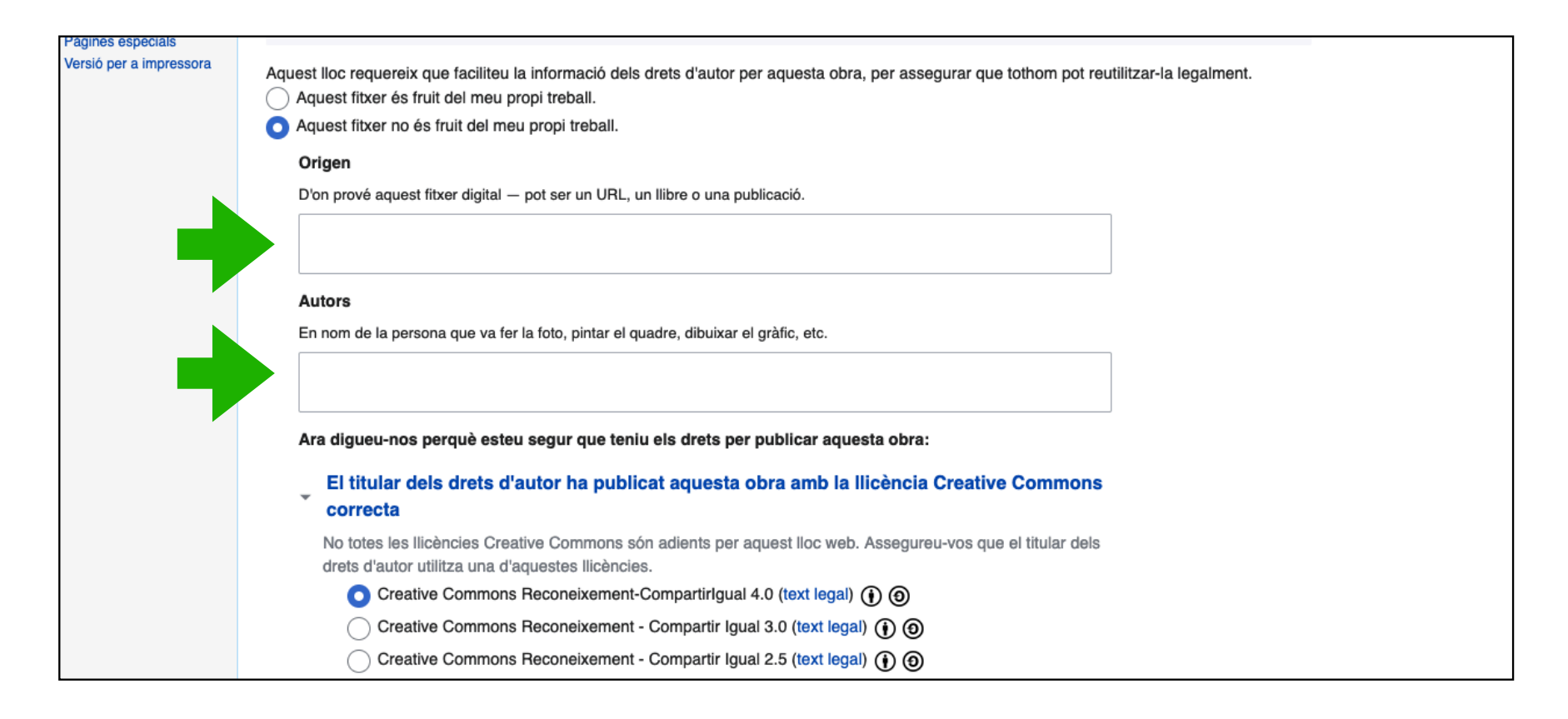

Omplim els camps "**Origen**" i "**Autors**" amb **"Junta Electoral Provincial de …**" I seguim baixant pel formulari

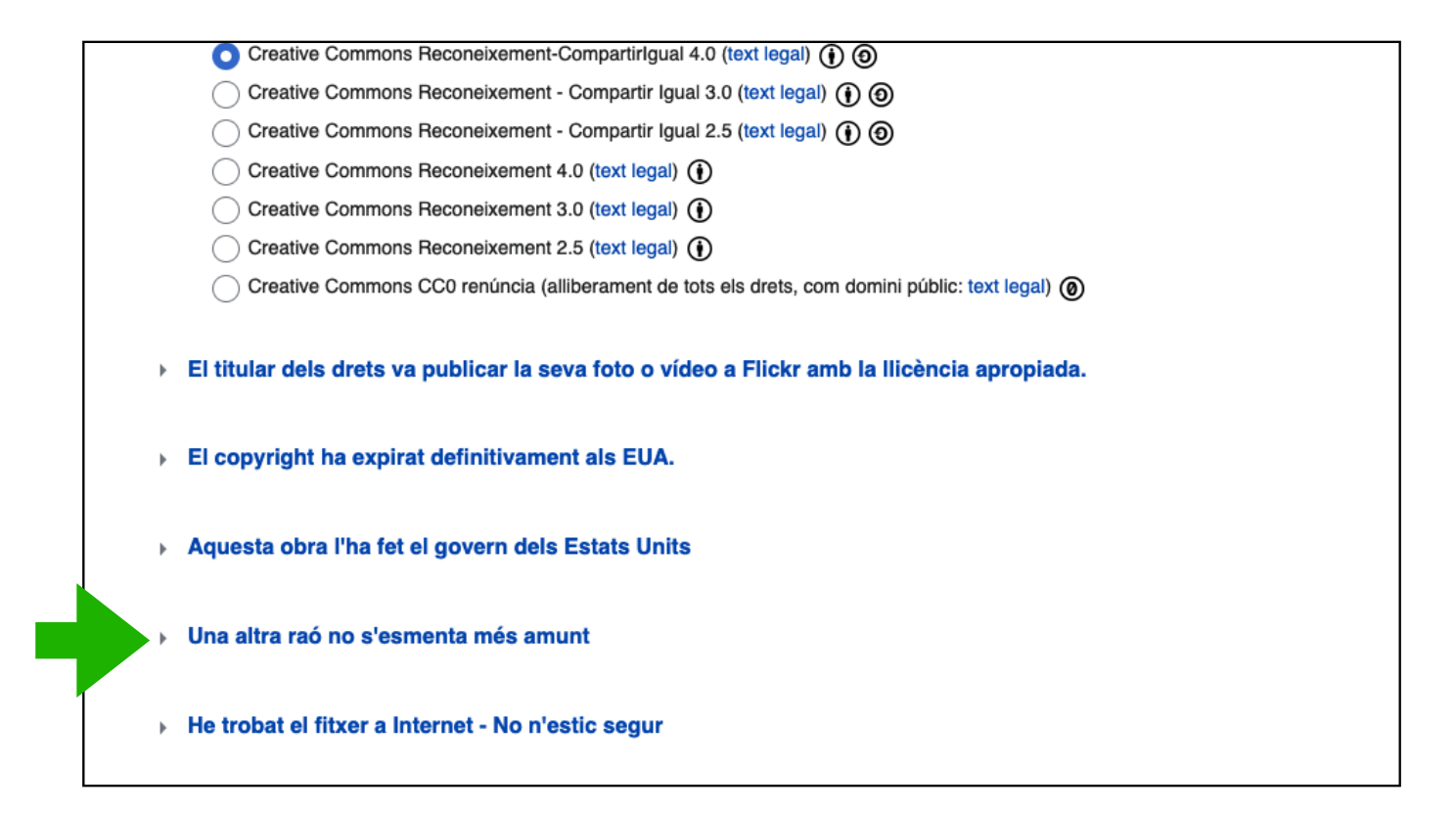

Sel·leccionem "**Una altra raó no esmentada més amunt**" I s'obrirà una finestreta

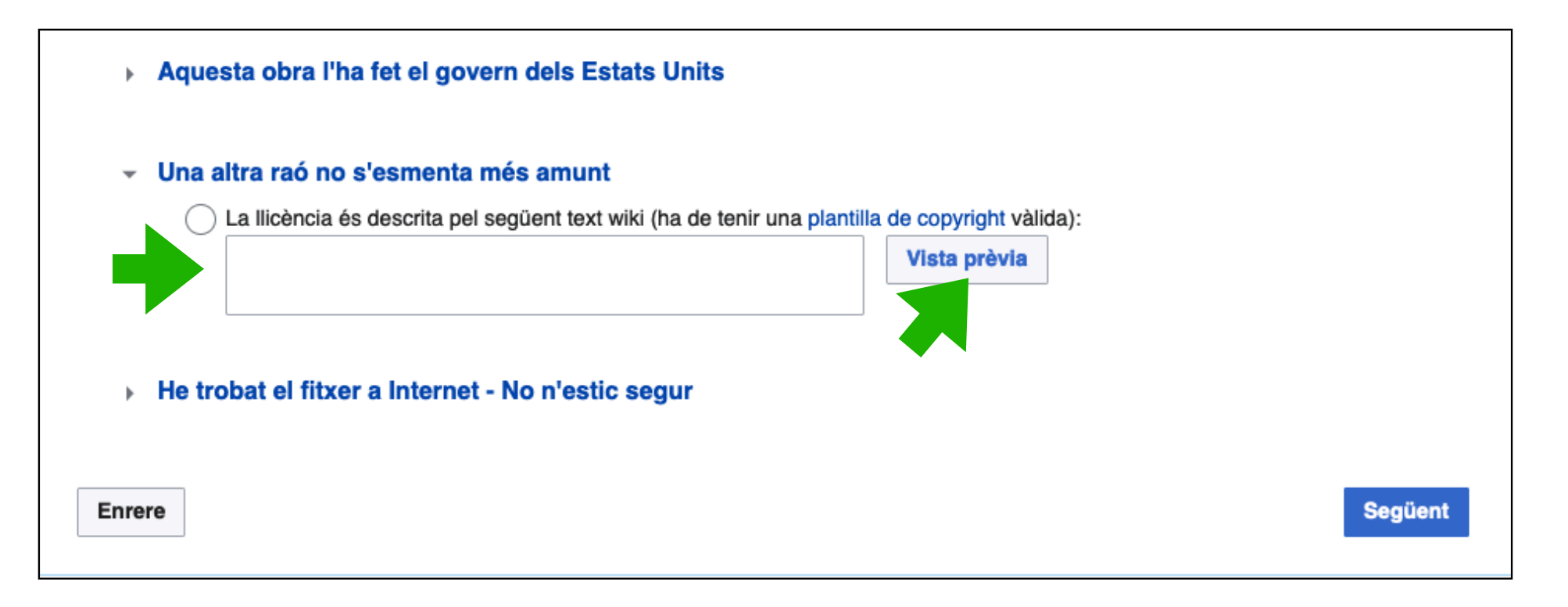

#### Fiquem l'expressió: "**{{PD-SpanishGov}}**". Cliquem "Vista prèvia". I s'obrirà una finestreta

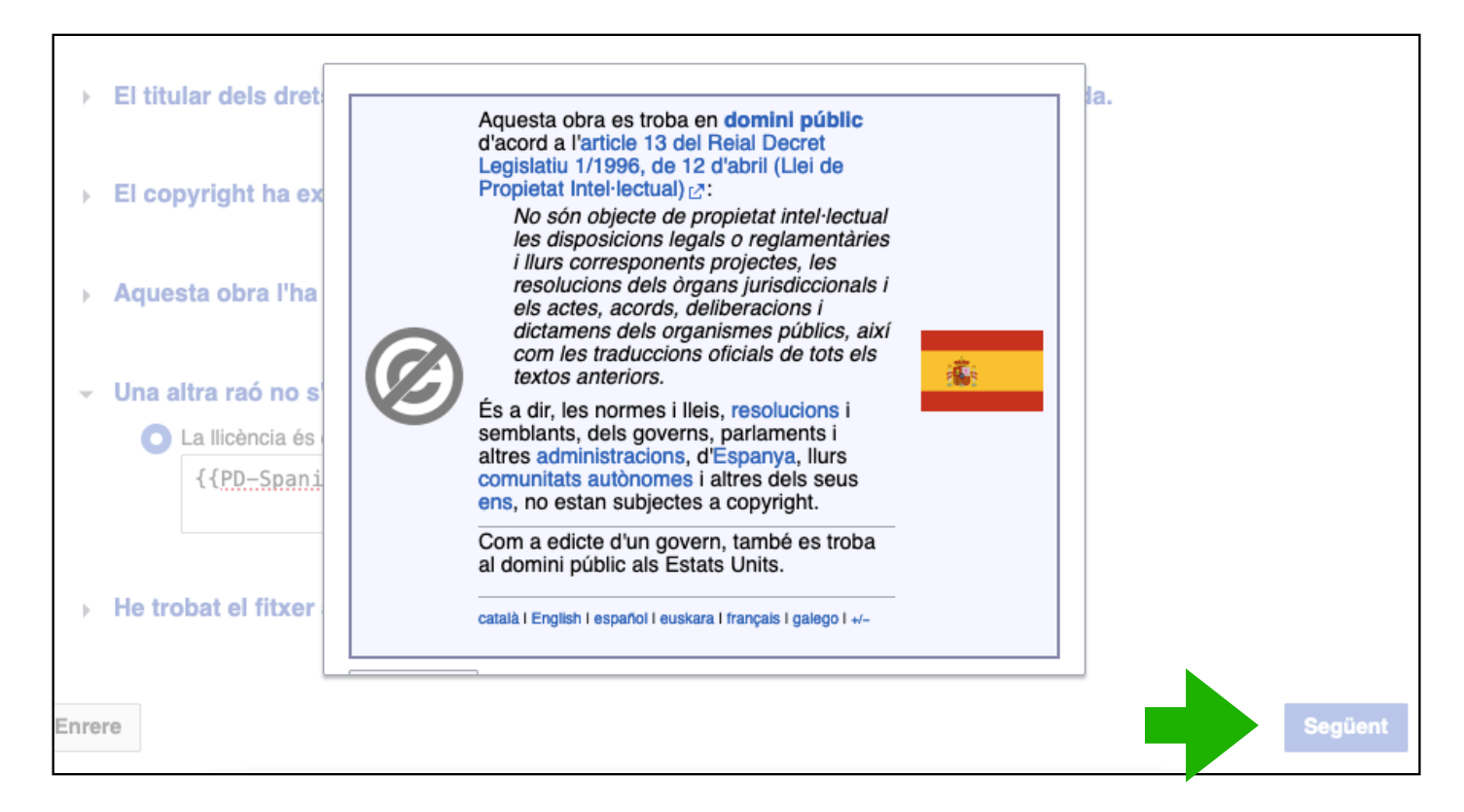

Ens mostra la normativa que ens permet fer l'aportació a Commons Cliquem "Següent" per a continuar

I arribem a la pàgina de pujada normal.

- Fiquem un **nom**, una **llegenda** i una **descrepció** adequades.
- Fiquem la **data** de creació de la papereta (és complicat conèixer la data d'impressió: podem ficar la de les eleccions).
- Fiquem les **categories** escaients.

Anem baixant per la fulla

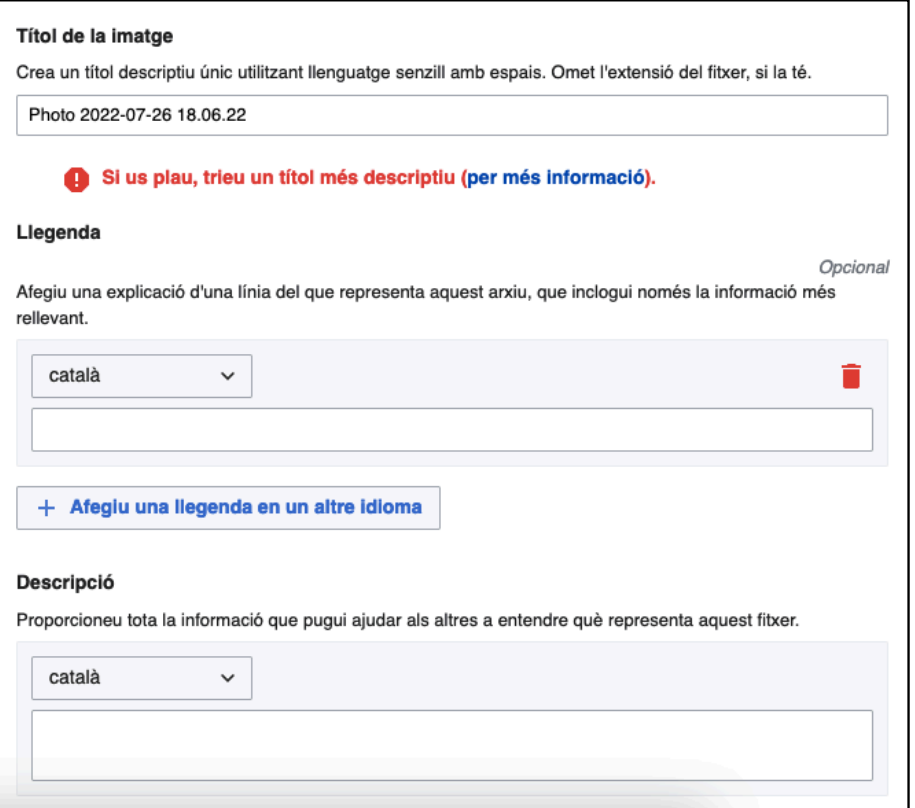

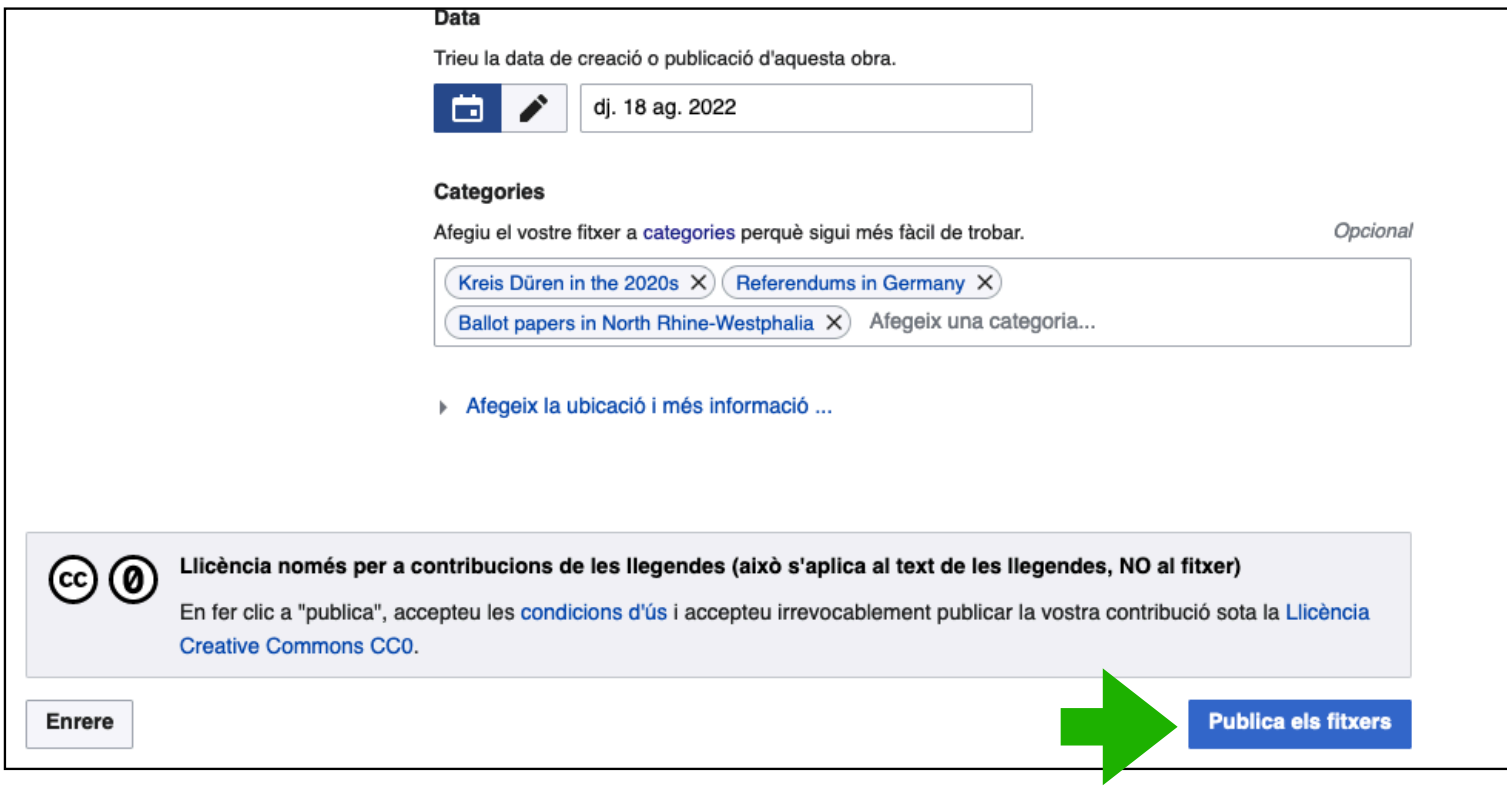

I arribant al final de la fulla,

cliquem "Publica els fitxer" per a publicar els fitxers!

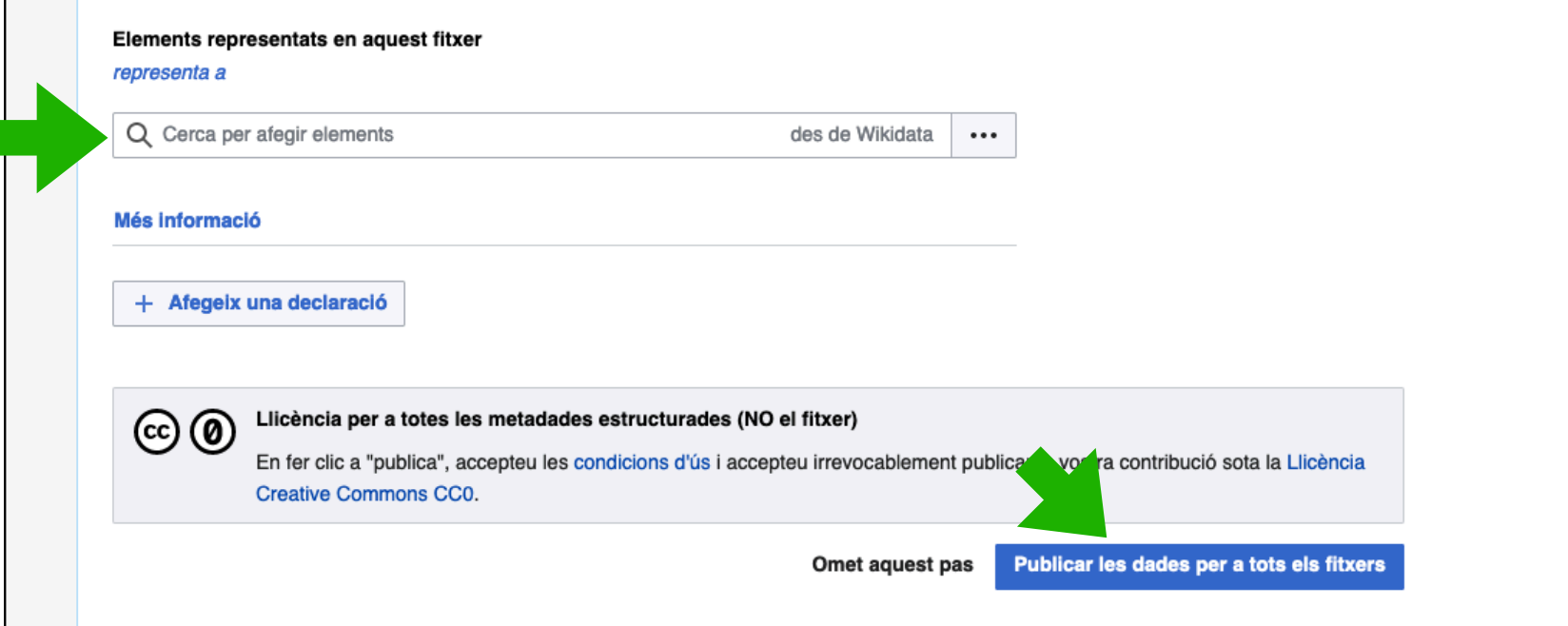

Només resta omplir la pàgina de metadades, que en aquest cas és molt senzilla.

*Representa a*: "**Papereta electoral**"

cliquem "Publicar les dades per a tots els fitxers" ¡I ja està fet!

## Tipus de paperetes: les *normaletes*

ELECCIONES A LAS CORTES DE CASTILLA Y LEÓN 2022 ELECCIONES LOCALES MAYO 2019 PROCURADORES/AS CONCEJALES/AS Municipio de Villaviciosa VALLADOLID FORD **FORO DE CIUDADANOS** (FAC) POR ÁVILA  $(XAV)$ JORGE GARCÍA GONZÁLEZ David Fernández Riera Pablo José Riora Tuñón Vanessa Redondo Corte María Ana López Montes Roberto Álvarez Ceñal RUBÉN GARCÍA SÁEZ Rafael Cayado Valdés Elvira Obaya Menéndez Miguel Ángel Estrada Pardo Laura González Robles Borja Nava Rodríguez Daniel Fernández Riera Iván Solares Miyar LAURA GARCÍA LÓPEZ Roberto Álvarez Menéndez Maria Elena Ordieres Cabra Tamara Joye Fernández Ramón Somolinos Bravo María Pando García

ANA GARCÍA HERNÁNDEZ DAVID JIMÉNEZ MARTÍN SANDRA MARTÍN SÁNCHEZ SONIA MARÍA GARCÍA RODRÍGUEZ LUIS MARTÍN SÁNCHEZ MARÍA SOLEDAD MARTÍN LÓPEZ RUBÉN GONZÁLEZ SÁNCHEZ VÍCTOR GONZALO JIMÉNEZ LÓPEZ ÁNGELA MARTÍN BUENO ANTONIO PÉREZ MORENO MARÍA ALMUDENA HERNÁNDEZ GONZÁLEZ PABLO LÓPEZ SÁNCHEZ Suplentes

MARÍA ISABEL MARTÍN JIMÉNEZ CARLOS MUÑOZ GARCÍA ANA BELÉN SÁNCHEZ GARCÍA

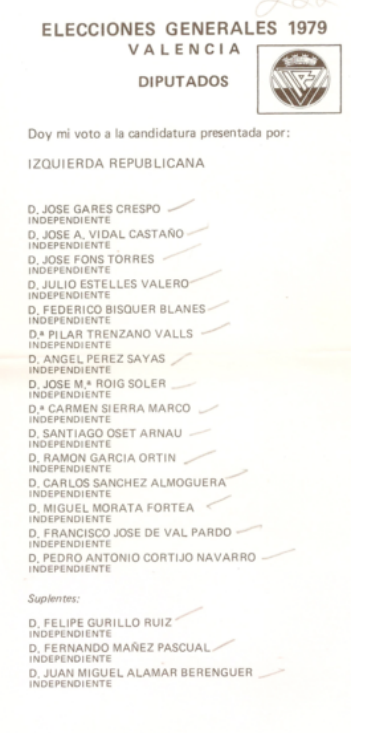

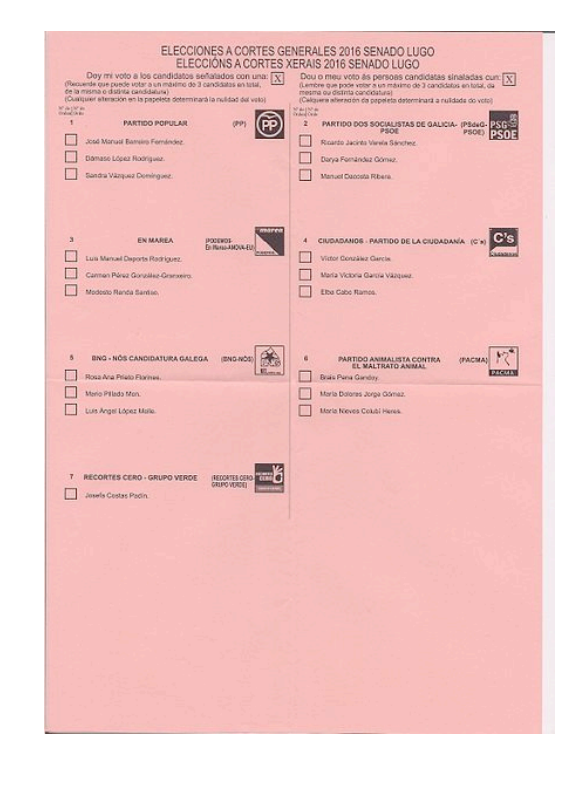

### Municipals Autonòmiques Congrès Senat

## Tipus de paperetes: les *no tan normaletes*

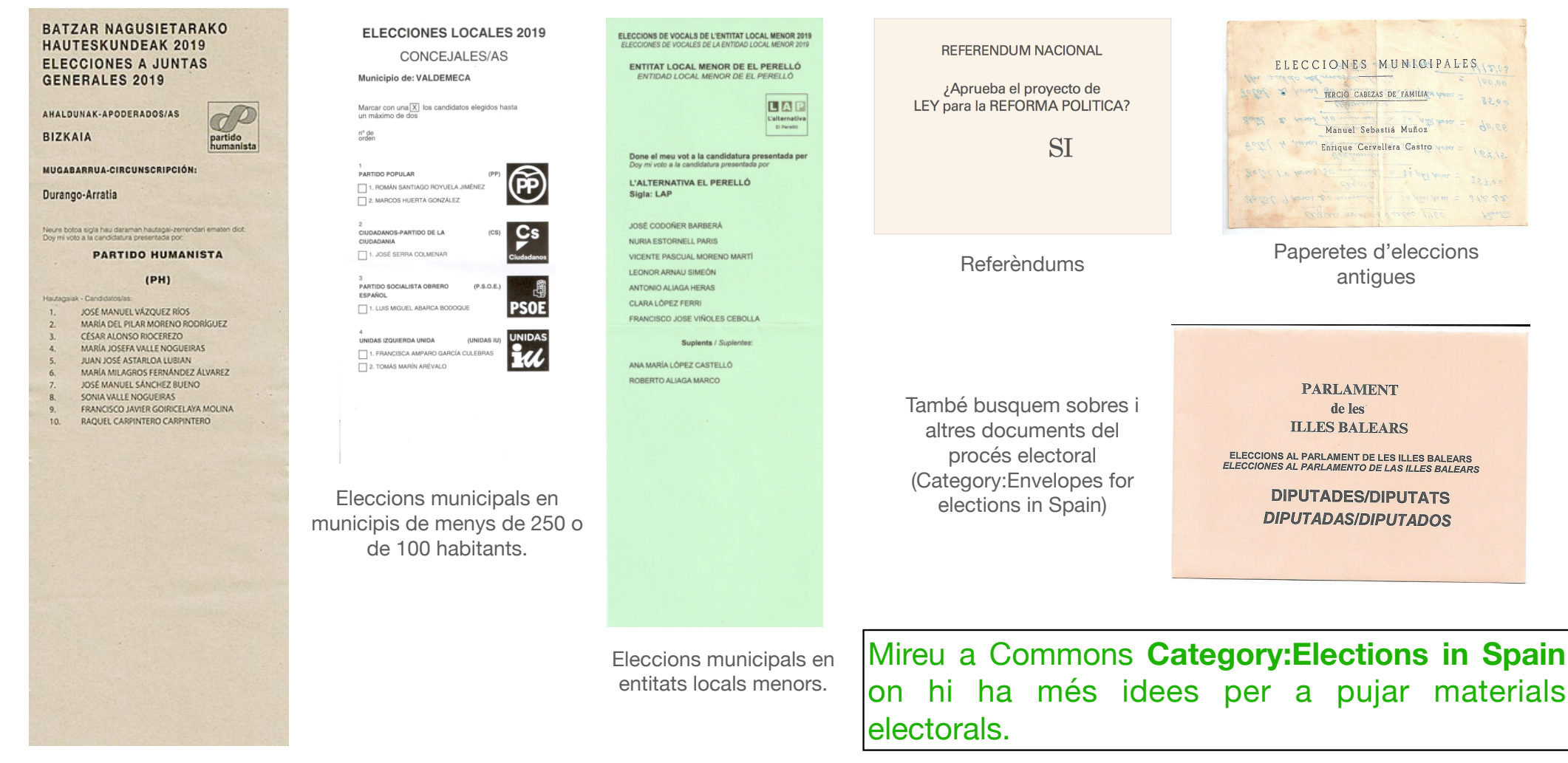

Juntes Generals del País Basc

## **I ara, a pujar paperetes!**

## **Moltes gràcies! B25es. Febrer 2023**

CORTE

Mod FLM 21